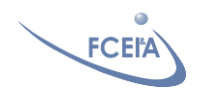

Materiales Semiconductores Revisión

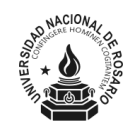

Revisión de conceptos involucrados con Materiales Semiconductores

Ejecutar la simulación **Formación de la Juntura Semiconductora** y responder a cada una de las siguientes consignas justificando *físicamente* en cada caso:

- 1. Identificar los materiales a cada lado de la línea amarilla antes de formar la juntura dejando la configuración por default.
- 2. Mostrar la relación entre el valor del ni con el material base
- 3. Corroborar los valores de  $\varphi$ fp y  $\varphi$ fn para Si a t<sup>o</sup> ambiente y valores de impurificación configurados por default
- 4. Analizar la dependencia de estos valores con la temperatura y la impurificación
- 5. Determinar las funciones trabajo de cada material
- 6. Pulsar el botón "Formar Juntura" y observar cuando se detiene el proceso de formación.